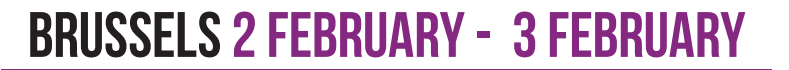

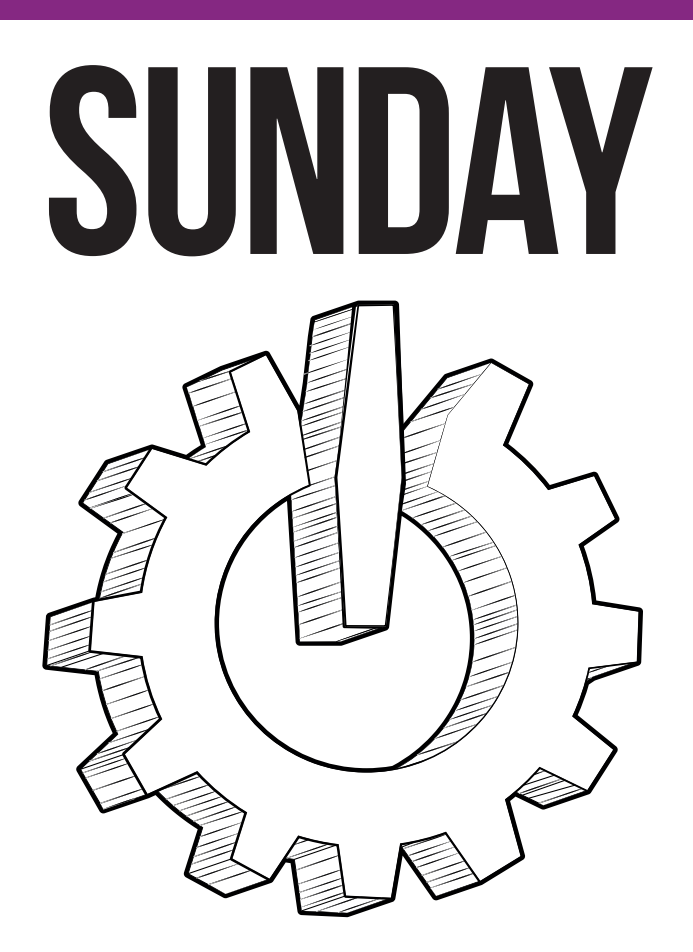

# (em)powering the world<br>free and open source software

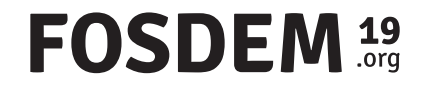

# SEE YOU NEXT YEAR

## SUNDAY 3 FEBRUARY - FIRST PART SUNDAY 3 FEBRUARY - SECOND PART

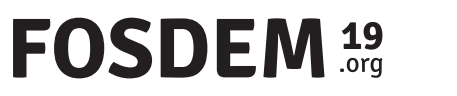

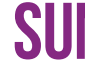

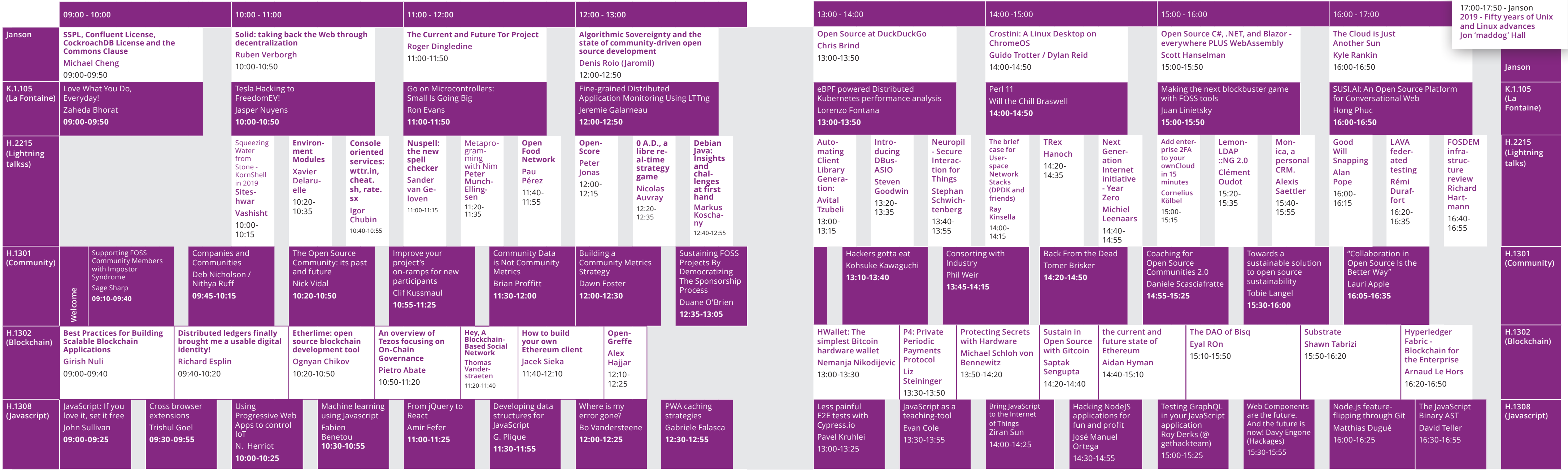

## FOSDEM 19

### SUNDAY 3 FEBRUARY - FIRST PART SUNDAY 3 FEBRUARY - SECOND PART

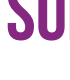

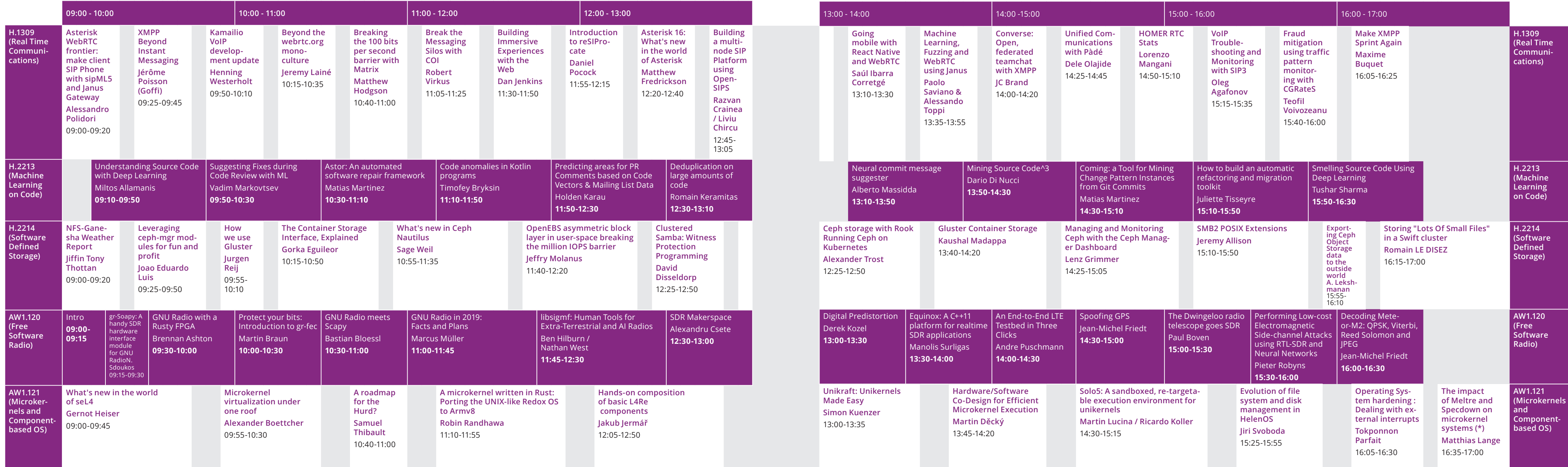

### FOSDEM 19

\*1. Open source virtual prototyping for faster hardware and software co-design - Guillaume Delbergue | \*2. Lesson learned from Retro-uC and search for ideal HDL for open source silicon - Staf Verhaegen And Scape, SVG2Shenz need at your fingertips - Kaspar Emanuel

### SUNDAY 3 FEBRUARY - FIRST PART SUNDAY 3 FEBRUARY - SECOND PART

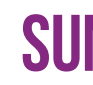

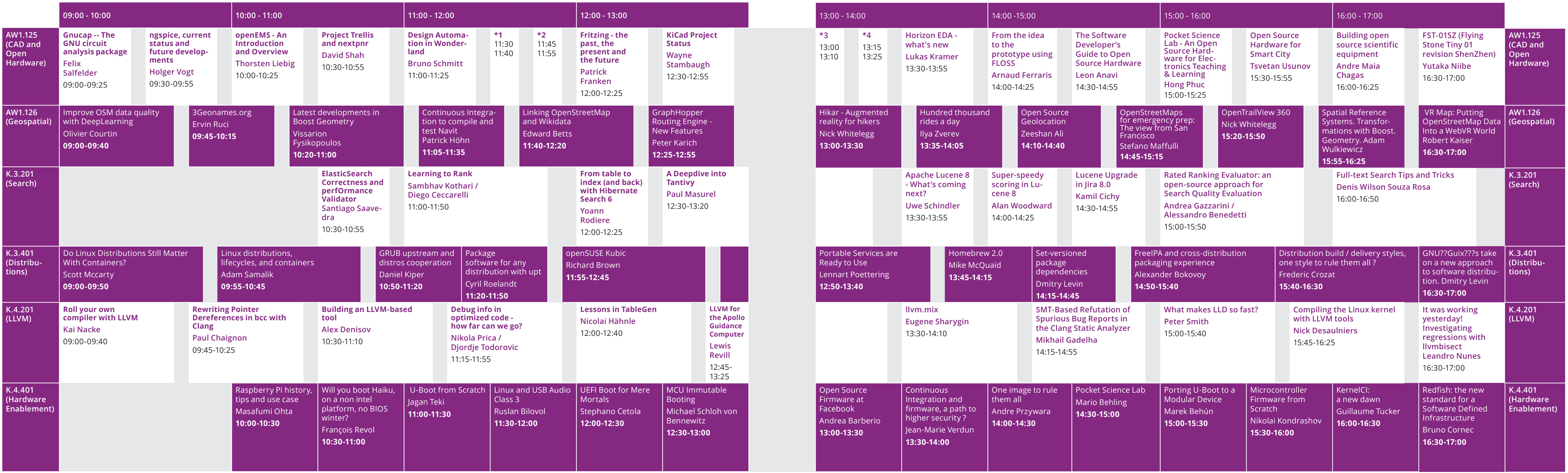

### **FOSDEM 19**

\*1. Nakadi: Streaming Events for 100s of Teams - Serving all sorts of users and use cases, the sane way - Lionel Montrieux | \*2. MALT & NUMAPROF, Memory Profiling for HPC Applications - Sébastien Valat | \*3. Setting up an from scratch - with Mr-Provisioner, Jenkins and Ansible -Renato Golin | \*4. Feature store: A Data Management Layer for Machine Learning - Data Management for ML - Kim Hammar

### FOSDEM<sup>19</sup>

### SUNDAY 3 FEBRUARY - FIRST PART SUNDAY 3 FEBRUARY - SECOND PART

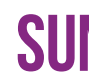

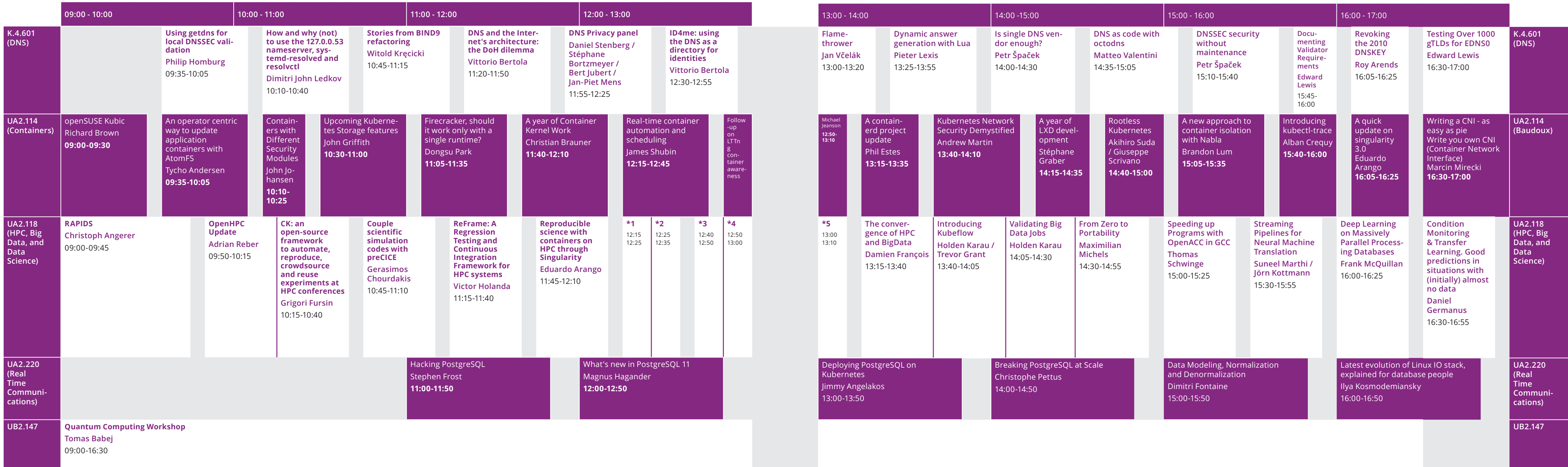

### SUNDAY 3 FEBRUARY - FIRST PART SUNDAY 3 FEBRUARY - SECOND PART

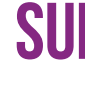

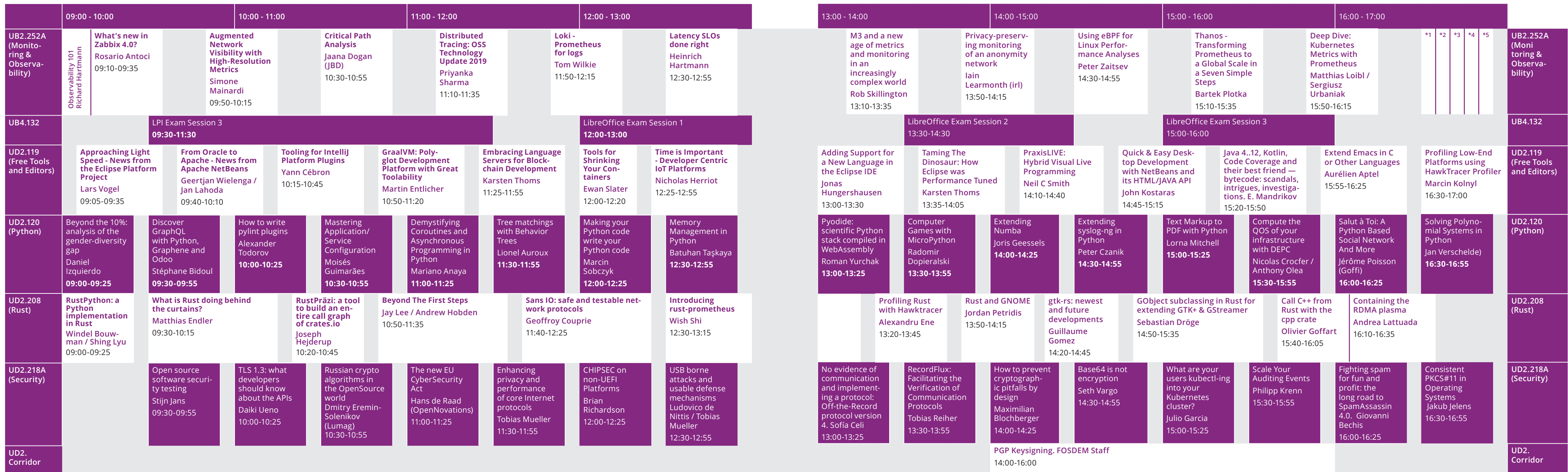

### FOSDEM<sup>19</sup>

\*1. Real-time merging of config management and monitoring: Mgmt Config: Monitoring - James Shubin | \*2. Let's use centralized log collection to make incident response teams happy - Hannah Suarez | \*3. Writing Asynchronous SNMP Agents: From a MIB file to a fully-fledged Python application - Ilya Etingof | \*4. SAYMON - object-oriented monitoring and management for both ICT&IoT : object hierarchies and time-series for robust back-end - Konstan Mikhaylov | \*5. slapdcheck: Monitoring OpenLDAP with Python - Michael Ströder